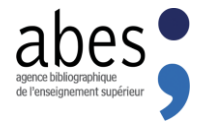

# Les API de l'Abes 19/06/2024

Symposium KohaLa

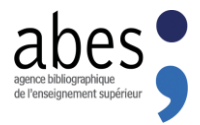

## Programme atelier API

- API : définition(s)
- Architecture actuelle des API de l'Abes et perspectives
- Panorama fonctionnel des API de l'Abes
- Contexte et cas d'usages / exemples

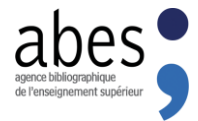

# **Les API de l'Abes : contexte**

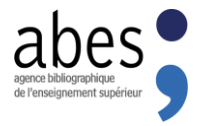

## Définition d'API

- Définition théorique d'une API
	- « **Application Programming Interface** »
	- Interface entre deux logiciels : un logiciel dit "client" et un logiciel dit "serveur"
	- Moyen technique pour faire communiquer deux logiciels entre eux
- Définition pratique d'une API
	- **API Web services**
	- En théorie, les « web services » sont un sous-ensemble des API
	- Dans le vocabulaire des informaticiens (moins vrai dans le monde des bibliothécaires), « API [web] » tend à remplacer l'expression « web service »
	- **Une API permet la communication entre deux logiciels en utilisant les technologies du web et plus précisément HTTP**

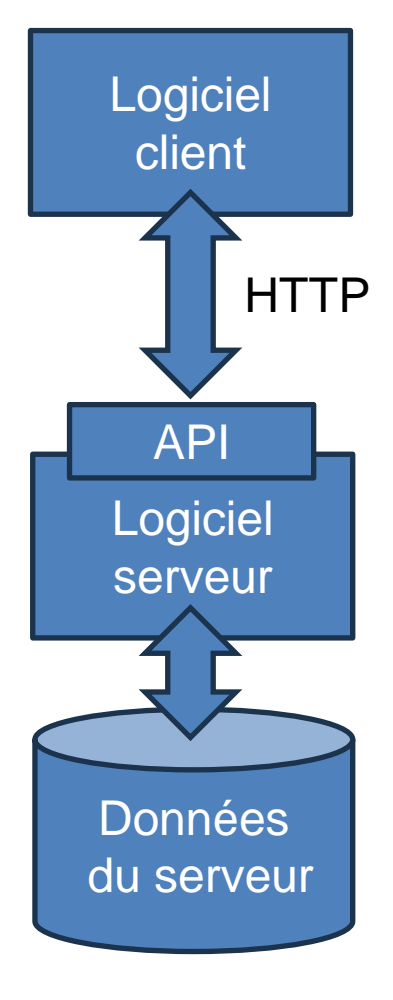

## Contexte de l'Abes en 2024

- Politique de développement (2019)
- Cadre interministériel d'administration des données [\(api.gouv\)](https://api.gouv.fr/guides/doctrine-api)
- Dans le [PE2024](https://projet2024.abes.fr/docs/2.4/projet2024#24-une-strat%C3%A9gie-dapi) de l'Abes
	- Objectif de réinformatisation du Sudoc et de satellites
	- Réinformatisation de ses API actuelles également => donc incertitudes et changements majeurs à prévoir
	- Stratégie « API first » affichée pour le futur SGM *Le système de demain fera la part belle aux API pour que l'Abes et ses réseaux puissent garder la main sur les manipulations de données et pouvoir faciliter et standardiser des flux massifs et automatisés avec les tiers.*
- L'Abes se doit d'être à l'écoute
	- des besoins (fonctionnels et techniques) en API des réseaux (documentaires, voire hors bib.)
	- des utilisateurs actuels, futurs ou potentiels de ses API

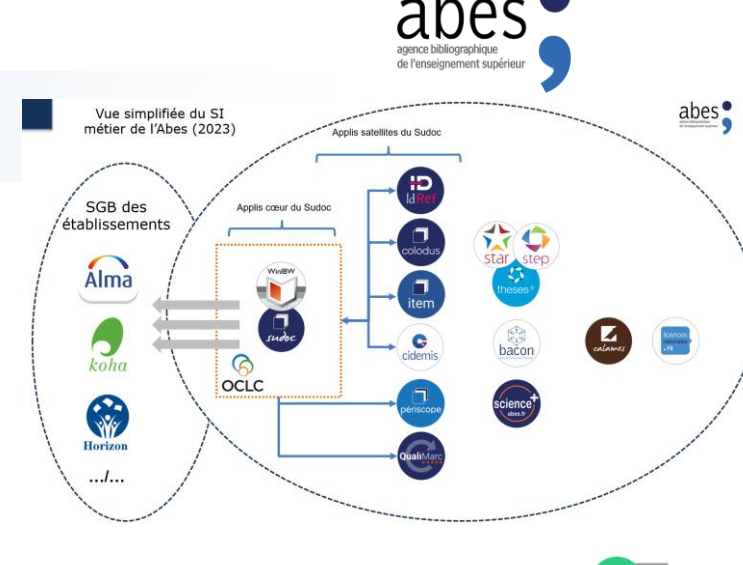

### API du futur système

 $\boxdot$  api natives

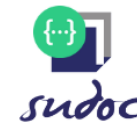

 $\boxtimes$  doc sur api.gouv

 $\boxtimes$  api utilisées par appli satellites  $\boxtimes$  api crud (exemplaires voir au delas)  $\boxtimes$  api avec token

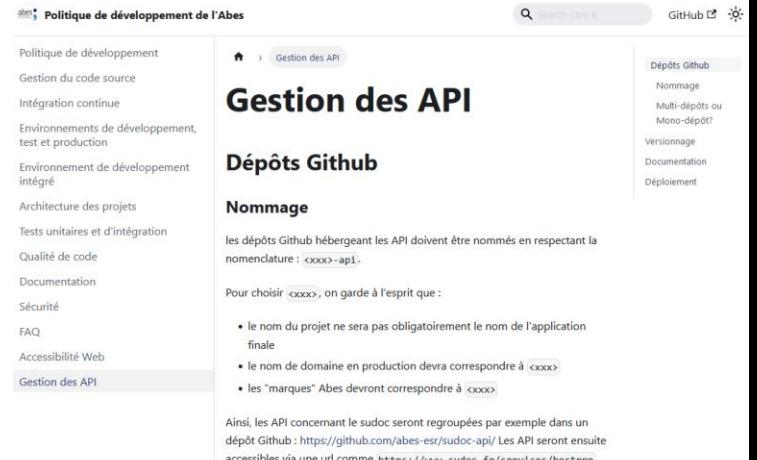

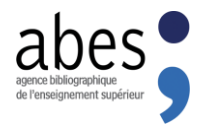

## Définition d'API

- Quelques types d'API
	- **API REST** : les plus populaires parmi les développeurs actuellement
	- **API SOAP** : populaires il y a 10/15 ans
	- **API GraphQL** : pour l'optimisation des requêtes/données échangées
- API dans le monde de la documentation
	- **OAI-PMH** utilise le web (HTTP) pour faire communiquer un client et un serveur
	- **Z39.50** est une forme d'API non web
	- **SPARQL endpoint** utilise HTTP
	- **SRU** utilise HTTP
	- Cas particulier des **dumps** : permettent des échanges de données entre systèmes, généralement via HTTP ; mais le fait de récupérer en masse et à un instant T des données n'est pas dans la philosophie des API web (qui visent plutôt à s'assurer des données les plus fraîches possible).

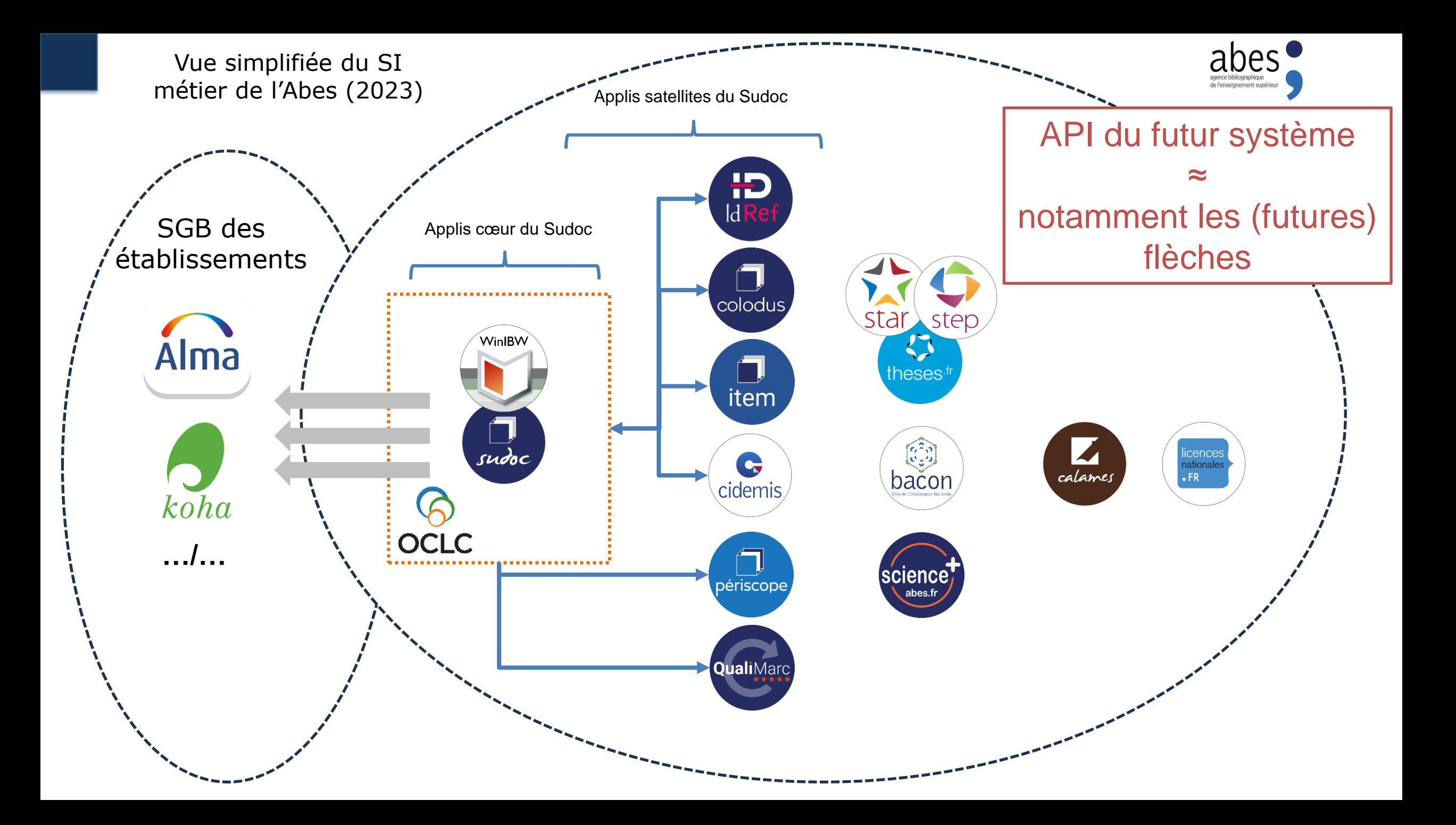

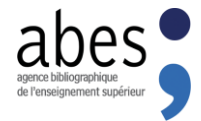

# **Panorama fonctionnel des API de l'Abes**

# Les API à l'Abes : méga/macro/micro

- A partir de 2010 : nécessité de « sortir » les données du CBS pour construire des applications et services autonomes : portail Sudoc, Idref, Thèses, etc.
- A l'Abes, les webservices sont répartis par applications/domaines (Sudoc, Idref, Bacon, applis Thèses, Calames, Qualimarc etc.), et par nature/taille :
	- "**Méga API**" : Z39.50, OAI-PMH, SRU, SolR (Idref)
	- "**Macro API**" : algoliens, algodoublons, algosudoc (theses), webservices List, importsTEF, etc. : soit permettre d'écrire dans une base (imports), soit fournir le résultat d'une analyse/calcul.
	- "**Micro API**" : isbn2ppn, issn2ppn, rcr2iln… Renvoient des données clés : valeurs (ex. : ppn, isbn) dans un format « structuré » (json, xml… csv?).

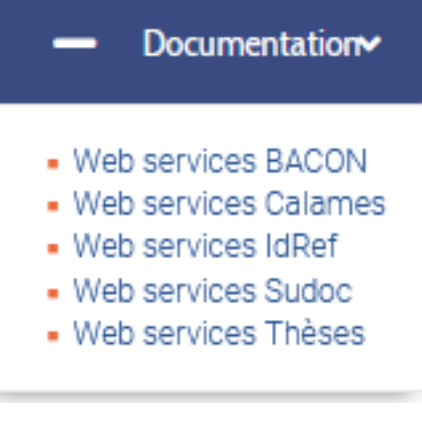

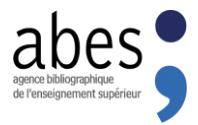

## Les API à l'Abes

- S'en saisir, quand, pourquoi?
	- o Navigateur
	- o Tableur (excel, calc)
	- o MarcEdit (SRU, OAI, Z3950)
	- o OpenRefine
	- o Développements particuliers (ex. Pydref, AlgoLiens Web…)
- [Présentation de l'ensemble des webservices](https://abes.fr/api-et-web-services/) (site web Abes)
- Documentation des [webservices du Sudoc](https://documentation.abes.fr/sudoc/manuels/administration/aidewebservices/index.html)
- **[SRU Sudoc](https://abes.fr/reseau-sudoc/reutiliser-les-donnees-sudoc/service-sru)**
- [API de Qualimarc](https://documentation.abes.fr/aidequalimarc/QualiMarc_Annexe4_API.pdf)
- **[Documentation OpenAPI](https://api.gouv.fr/producteurs/abes)** (api.gouv.fr)

### Une gamme de web services pour renforcer l'interopérabilité des données

Afin de renforcer l'interopérabilité des données et optimiser leur réutilisation par les systèmes d'information des établissements de l'ESR, l'Abes met à la disposition des professionnels des bibliothèques et des développeurs informatiques de l'ESR une gamme de solutions techniques et de web services.

Certains de ces web services font l'objet d'une documentation au format openAPI sur api.gouv.fr (https://api.gouv.fr/producteurs/abes).

### **BACON, base de connaissance nationale**

### **Web services BACON**

- · list : renvoie la liste des bouquets disponibles
- · package2kbart : renvoie la liste des titres d'un bouquet
- · id2kbart : permet de savoir à quel(s) bouquet(s) appartient un document en fonction de son identifiant

en savoir plus : consulter la documentation

### **Exposition des données BACON**

en savoir plus : consulter les modalités de réutilisation

### **Calames, catalogue des archives et manuscrits**

### **Web services Calames**

- · permet la récupération de fragments EAD
- · permet la récupération des points d'accès entre Calames et IdRef

### IdRef, identifiants et référentiels pour l'ESR

### Web services : identifiants de bibliothèques RCR et ISIL

à noter : l'Abes est agence nationale d'attribution de l'ISIL, identifiant international dédié aux bibliothèaues

- · Iln2rcr : renvoie la liste des n°RCR utilisant un même Système de Gestion de Bibliothèque (n°ILN)
- · rcr2iln : renvoie les n°ILN de rattachement associés à une liste de n°RCR
- · listisil : établit la liste des établissements disposant d'un n°ISIL. Le fichier comporte : n°RCR / n°ISIL / ir court de l'établissement
- · listrer : établit les correspondances entre les n° RCR et les intitulés des établissements Sudoc / Sudoc l fichier comporte : n°RCR / n°ILN de rattachement / intitulé court / n°PPN de la notice

### Web services IdRef

Les web services IdRef permettent de récupérer des données à l'unité. Ils peuvent être associés les uns aux a pour construire des services complexes. Certains sont indispensables pour gérer les mises à jour et garantir la synchronisation d'une base tierce avec IdRef.

- · biblio : renvoie la liste des ressources bibliographiques Sudoc liées à une notice d'autorité
- · idref2id : fournit les identifiants d'une dizaine d'autres systèmes (à spécifier dans la requête) à partir d'u identifiant IdRef
- · id2idref : fournit un identifiant IdRef à partir d'identifiants d'autres systèmes (à spécifier dans la requête
- . iln2Td3 : renvoie la liste des propositions Rameau (Td3) en cours dans chaque ILN
- . merged : renvoie l'identifiant d'une notice valide à partir de l'identifiant d'une notice devenue obsolète su fusion
- · merged inversé : indique l'identifiant d'une notice devenue obsolète à partir de l'identifiant d'une notice y suite à une fusion
- · references : renvoie la liste des ressources bibliographiques signalées dans différentes sources de dor (HAL, Persée...) et liées à une notice d'autorité IdRef

en savoir plus : consulter la documentation

### API SolR : interroger IdRef

IdRef s'appuie sur un moteur de recherche SolR dont les index sont interrogeables par API. Ainsi, les données IdRef sont interrogeables et récupérables de manière transparente, y compris à partir d'une interface tierce.

### Intégrer IdRef dans une application tierce

Développé initialement pour permettre les interactions avec les applications STAR et Calames, IdRef peut communiquer avec tout autre site web et être appelé depuis une application tierce. Le code JavaScript de cette interconnexion est librement récupérable.

### en savoir plus : consulter la documentation

### Réutiliser les données d'autorité IdRef

en savoir plus : consulter les modalités de réutilisation

### Sudoc, catalogue des bibliothèques de l'ESR

### **Web services Sudoc**

- à noter : la liste des web services Sudoc est disponible à partir d'un fichier dynamique (annuaire.xls) mis à jour en temps réel.
- · biblio : renvoie la liste des ressources bibliographiques Sudoc liées à une notice d'autorité
- · bibliocontrol : à partir du RCR créateur de la notice, renvoie, sous forme de fichier, la liste des PPN créés présentant une anomalie
- . frbn2ppn / ocn2ppn / dnb2ppn / ucatb2ppn / frcairninfo2ppn : renvoient un identifiant de notice Sudoc (n°PPN) à partir d'un identifiant de notice issue d'une autre base
- . isbn2ppn / ean2ppn / issn2ppn : renvoient les identifiants de notice Sudoc (n°PPN) à partir d'identifiants normalisés (ISBN, EAN, ISSN)
- · merged : renvoie l'identifiant d'une notice valide à partir de l'identifiant d'une notice obsolète suite à fusion de notices
- · métarevues : génère l'historique complet d'une revue imprimée et/ou électronique à partir d'un identifiant notice Sudoc (n°PPN)
- · multiwhere : liste les bibliothèques du réseau Sudoc possédant un même document
- . nnt2ppn : renvoie un identifiant de notice Sudoc (n°PPN) à partir du Numéro National de Thèses (NNT)
- · ppn2nnt : renvoie le Numéro National de Thèses (NNT) à partir d'un identifiant de notice Sudoc (n°PPN)
- · unimarc2marcxml : à partir de leur n°PPN, les notices Sudoc en UNIMARC sont renvoyées au format MarcXML
- · marcXml2tei : à partir de son n°PPN, une notice de mémoire ou travail universitaire (hors thèses de do est renvoyée au format xml-tei
- · ppn2epn : renvoie le numéro d'exemplaire (EPN) lié à un RCR à partir d'un ou de plusieurs PPN

en savoir plus : consulter la documentation

### **Exposition des données Sudoc**

en savoir plus : consulter les modalités de réutilisation

### **API WorldCat**

Les API WorldCat permettent d'enrichir les catalogues des bibliothèques en y intégrant des données et fonctionnalités de Worldcat. L'utilisation des API WorldCat est réservé aux établissements adhérents.

Pour en bénéficier, les directeurs des établissements Sudoc sont invités à déposer une simple demande aup d'OCLC

. en savoir plus : consulter le site WordCat / rubrique « Web services for developers »

### theses.fr / STAR / STEP : métadonnées des thèses de doctorat

### Importer des données

- · web service SOAP et/ou service mail utilisé pour les imports STEP / STAR
	- en savoir plus : consulter la documentation

### Interroger theses.fr

L'API SolR d'interrogation de theses.fr permet d'identifier et de récupérer les données d'une manière transpar compris à partir d'une interface tierce. En savoir plus

### Réutiliser les métadonnées de thèses (soutenues et en préparation)

· consulter les modalités de réutilisation

Actuellement l'Agence bibliographique de l'enseignement supérieur publie et maintient 5 API :

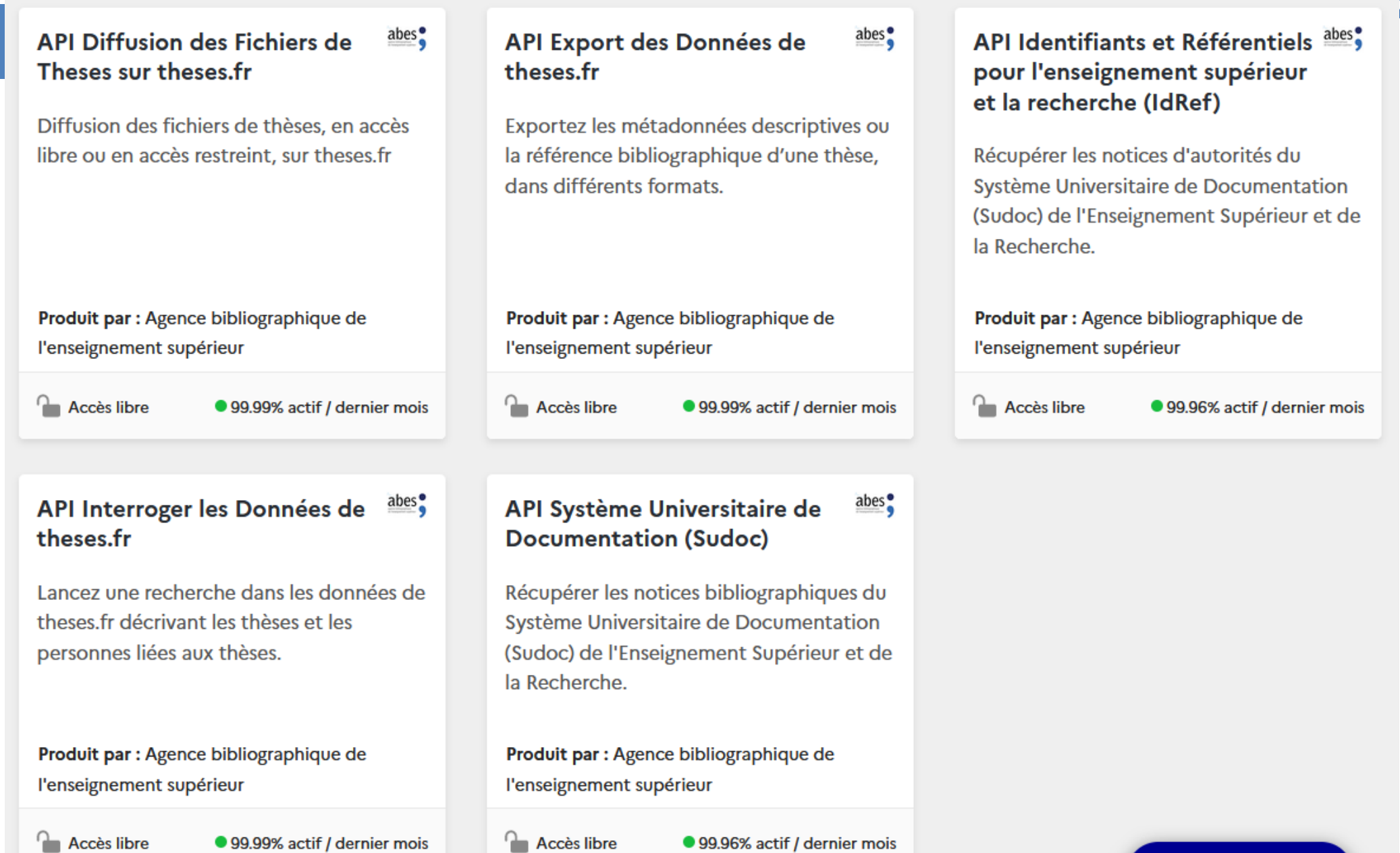

### Détection d'erreurs et qualité

- Ce WS peut détecter des erreurs dans les notices RCR (erreurs dans les données de géolocalisation par exemple)
- Bien renseigner les données des notices RCR !!

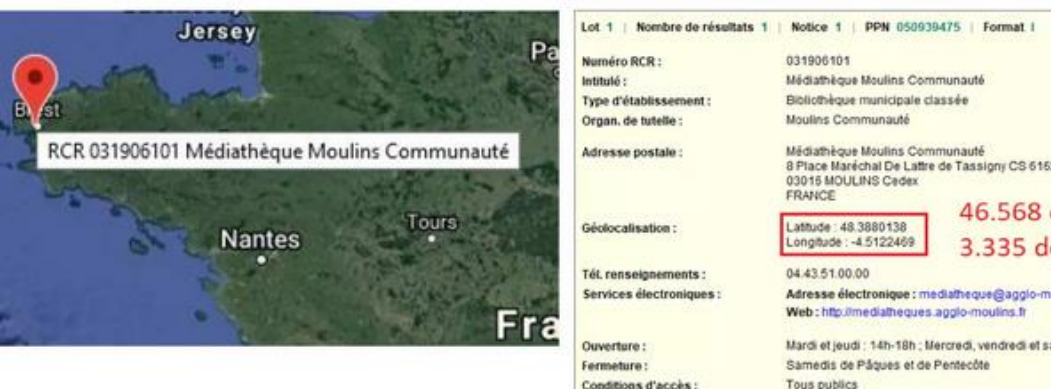

Dans cet exemple : Moulins est une ville d'Auvergne

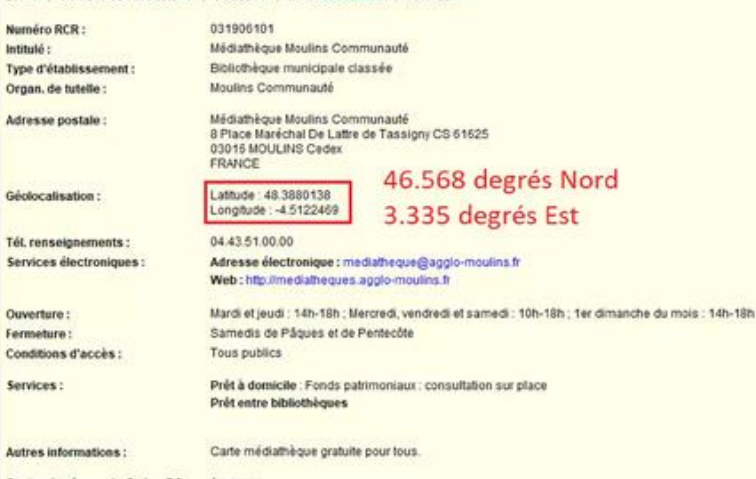

Centre du réseau du Sudoc.PS Auverane Numéro ILN: 202

abes Accueil Webservice UNIMARC/MARCXML Webservice merged Webservice multiwhere Identifiant Sudoc et identifiant d'une source externe Identifiant Sudoc et identifiant international Webservice métarevues Webservice PCP2RCR Webservices NNT Webservices PPN2EPN Webservice bibliocontrol

**Documentation** 

Glossaire

# Les webservices Sudoc

La réutilisation des données Sudoc est libre et gratuite sous réserve du respect de la licence ouverte de la mission Etalab ⊠ qui implique la mention de source "Agence bibliographique de l'Enseignement supérieur".

#### AlgoDoublons et AlgoLiens : détecter les anomalies

Webservice Marcxml2te

S'appuyant sur la technologie des web services, l'Abes met à la disposition des membres des réseaux (Correspondant Catalogage Correspondant Autorités, Coordinateur Sudoc ...), deux outils de contrôle qualité synchronisés en temps réel sur les environnements de production Sudoc et IdRef

Ces web service sont appelés à partir d'une URL, à laquelle on peut ajouter différents paramètres, par exemple pour restreindre la recherche à un lot particulier (ILN, RCR, date ...). Une fois le processus d'analyse des données réalisé, un rapport d'anomalies est généré (fichier .txt téléchargeable)

#### **AlgoDoublons**

AlgoDoublons constitue un détecteur de doublons d'autorité potentiels

S'appuyant sur un processus de clusterisation réalisé par VIAF, AlgoDoublons permet d'identifier si plusieurs notices issues d'IdRef sont regroupées dans une même « grappe » VIAF : il peut s'agir de véritables doublons ou de notices dont les liens bibliographiques sont erronés.

#### **AlgoLiens**

AlgoLiens constitue un détecteur de liens manquants identifiés dans les zones de liens des notices bibliographiques Sudoc.

#### Les rapports d'anomalies : un appui aux chantiers de curation

Les rapports d'anomalie sont particulièrement utiles dans le cadre des chantiers qualité et de curation de données. Il s'agit pour les catalogueurs de véritables fichiers de suivi qui les guident dans les différentes étapes d'un plan de travail « qualité des données ». Les corrections nécessaires sont apportées à partir des applications adéquates (WinIBW, IdRef, Paprika)

#### En savoir plus

- · Webservice AlgoLiens : remédier à l'absence de liens dans les données du Sudoc (publié le 12 janvier 2017)
- · AlgoLiens web : Bordeaux Montaigne fait contre mauvaise fortune (sanitaire) bon cœur (catalographique) et propose à qui

#### Ressources associées

Les webservices Sudoc

#### Documentation professionnelle

- · Paprika.idref.fr
- documentation · Paprika.idref.fr : tutoriel
- · AlgoDoublons
- documentation
- · AlgoDoublons : tutoriel
- · AlgoLiens : documentation
- · AlgoLiens : tutoriel

#### **Q** Assistance

Guide de réutilisation des données de theses.fr

**Services** 

### Mise à jour mai 2022

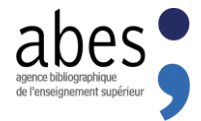

# **Architecture actuelle des API de l'Abes et perspectives**

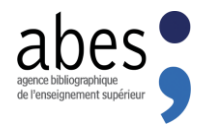

- Du code Java pour gérer les appels et les réponses HTTP
- Actuellement une *webapp* **(servlet Tomcat)** sert "d'aiguillage" pour déclencher selon le service choisi (clé en paramètre de la requête HTTPS) une procédure stockée Oracle sur la "base XML" (copie des notices Unimarc du CBS). Ce code gère uniquement le routage (aucun code métier) , la mise en forme de la réponse (parcours du *resultset* Oracle pour produire un document en retour) ainsi que la gestion d'erreur.
- On peut donc récupérer des informations sur les notices au travers d'un appel HTTP, et dans la plupart des cas sélectionner un format de réponse (texte/html/tabulé/JSON/XML)

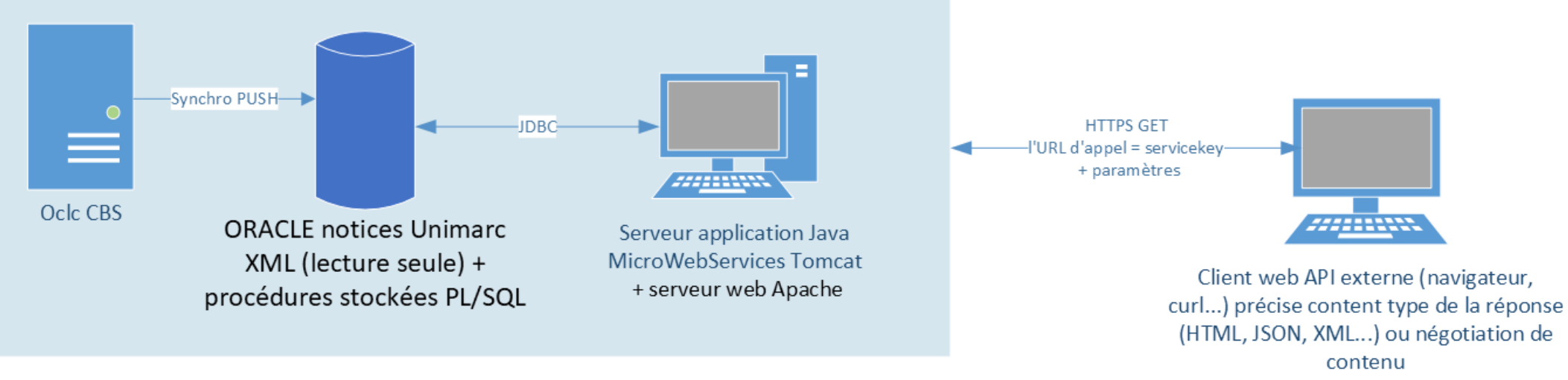

Réseau interne ABES

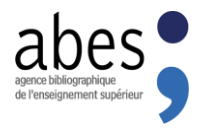

- Perspective : un service dédié pour remplacer l'ancien code Java
- Utiliser une solution "établie" (état de l'art, robuste, maintenue...), ex. Apache APISIX ([https://apisix.apache.org/\)](https://apisix.apache.org/) *"Un gateway API est un gestionnaire de trafic qui se connecte aux données ou aux services principaux actuels, et applique des politiques, une authentification et un contrôle d'accès général pour les appels API afin de protéger des données précieuses" (TIBCO)*
- Ouvre sur de nombreux avantages techniques dans le cadre de la containerisation des applications métier : *versioning, token, limitation de trafic, mise en cache, connecteur pour fournisseur d'identité...*

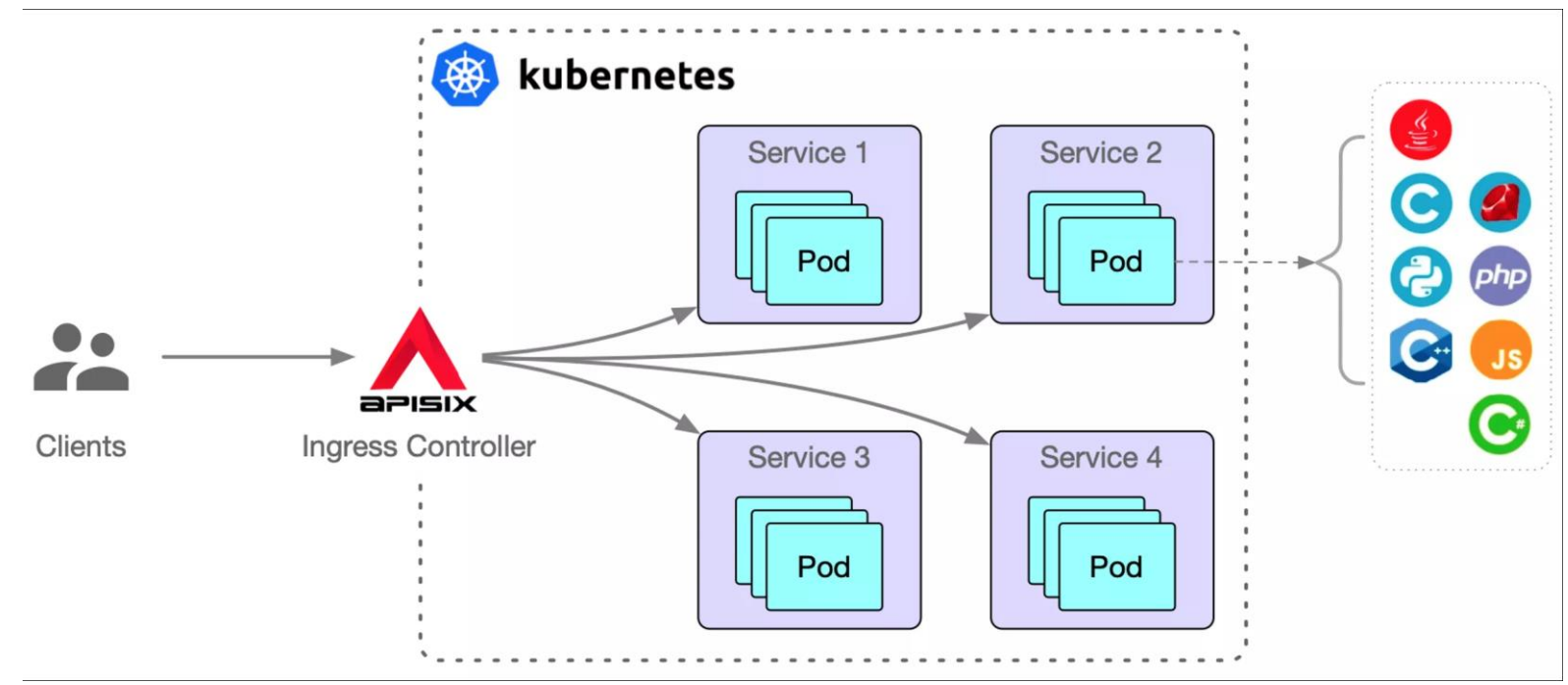

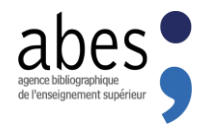

- **Versioning** : La gestion des versions de l'API permet d'introduire des modifications dans une API (corrections de bugs, nouvelle fonctionnalité) en donnant le temps aux clients existants de migrer vers la nouvelle version (un changement de version peut casser la rétrocompatibilité)
	- *Par exemple, si vous disposez d'une API qui renvoie une liste d'utilisateurs, vous pouvez avoir une première version v1. Cette version v1 renvoie les noms, adresses e-mail et date de naissance des utilisateurs sur une URL de ce type <https://abes.fr/v1/utilisateurs>*
	- *Un an plus tard, une nouvelle version (v2) de l'api est mise en ligne et retire l'information de la date de naissance pour cause de RGPD, ou bien renomme le nom des champs noms, mail et ddn. Ces types de modifications casseront les scripts clients qui utilisent cette API. C'est pour cela que ces modifications seront publiées sur cette URL https://abes.fr/v2/utilisateurs*
	- *Et la première URL <https://abes.fr/v1/utilisateurs> sera maintenue quelques mois (déclarée* dépréciée*) pour laisser le temps aux utilisateurs de migrer vers la v2.*

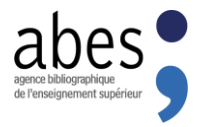

- La limitation des API est utilisée pour **contrôler les flux de requêtes**. Plusieurs techniques possibles :
	- **Retarder volontairement la réponse** aux requêtes entrantes
	- **Détecter et bloquer temporairement** les clients dépassant le taux de requêtes autorisé
	- Mise en **file d'attente** des requêtes
	- Limitation des requêtes **simultanées** (p.ex. 10 requêtes par seconde pour chaque client)

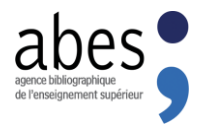

- La mise en cache permet de réduire le nombre d'appels vers votre backend (réduction du trafic interne, améliore les performances, la disponibilité et l'évolutivité des services) de réduire la latence (la passerelle API envoie une réponse depuis le stockage en cache au lieu du serveur backend).
- **EXTE:** Plutôt que de gérer un cache au niveau de chaque backend applicatif, on exploite le mécanisme global de l'API Gateway. Le cache stocke la réponse du backend pendant une **période de durée de vie** (**TTL**) spécifiée (l'invalidation du cache peut aussi être forcée)

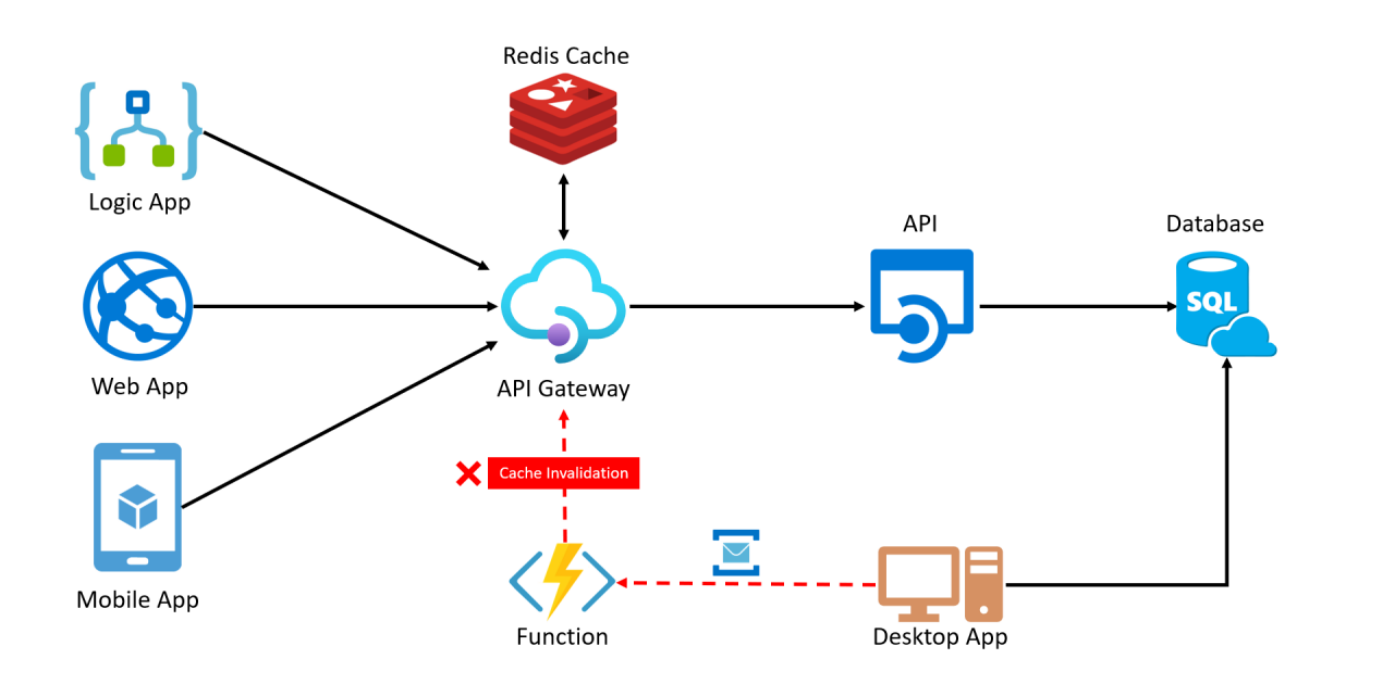

- $\blacksquare$  En fonction de la manière dont un cache est géré, le niveau de **fraicheur** des données requêtées peut varier.
- $\blacksquare$  Car vider le cache est une opération qui peut être très complexe.
- **EXEMPLE : cette URL a un cache de** 12 heures

[https://bacon.abes.fr/package2kba](https://bacon.abes.fr/package2kbart/JSTOR_COUPERIN_IRELAND.txt) [rt/JSTOR\\_COUPERIN\\_IRELAND.txt](https://bacon.abes.fr/package2kbart/JSTOR_COUPERIN_IRELAND.txt)

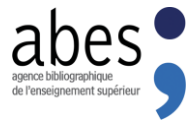

# **Cas d'usages**

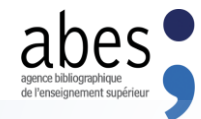

## « Que sont nos données devenues ? »

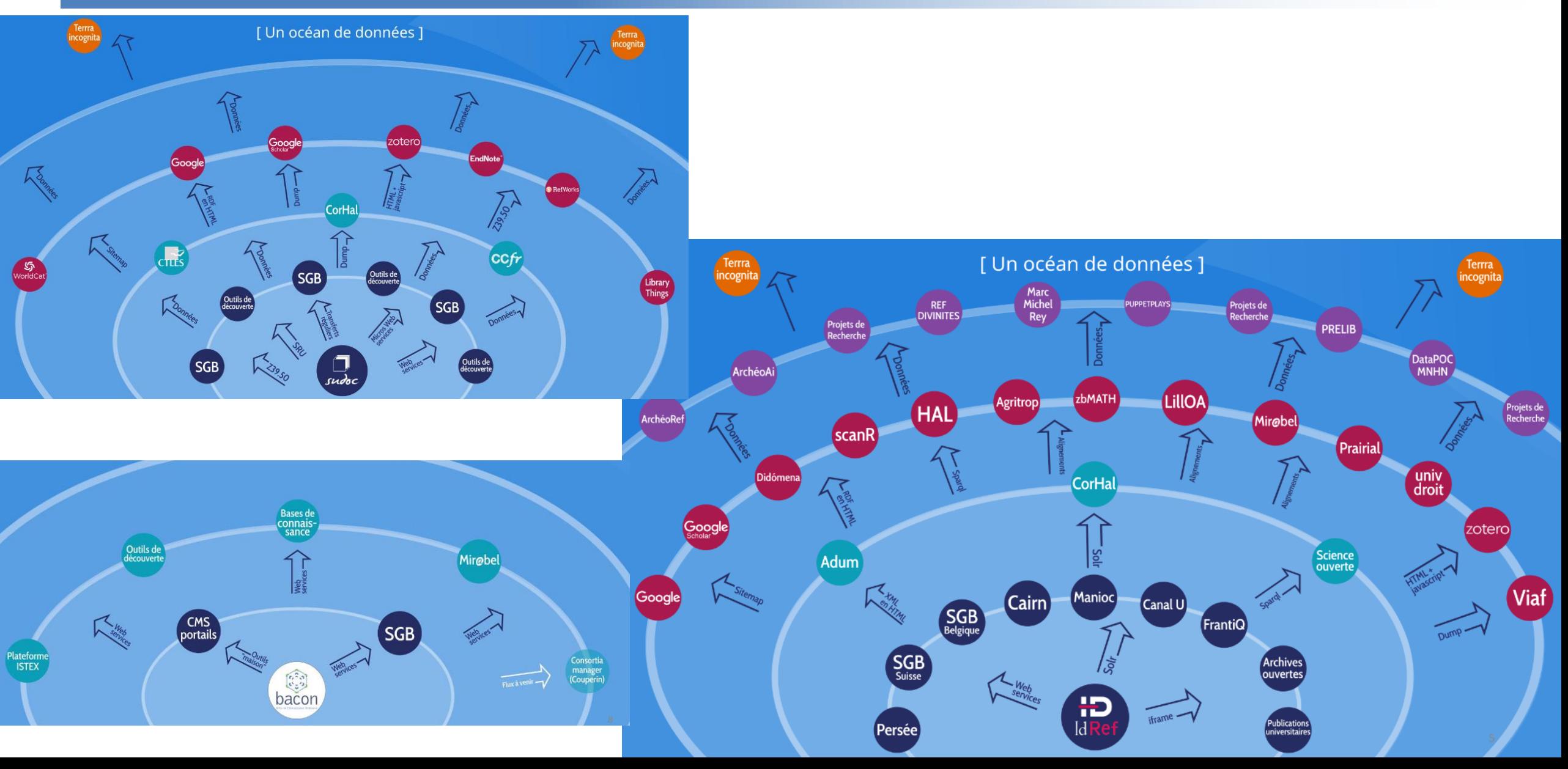

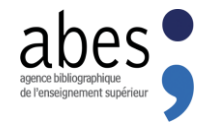

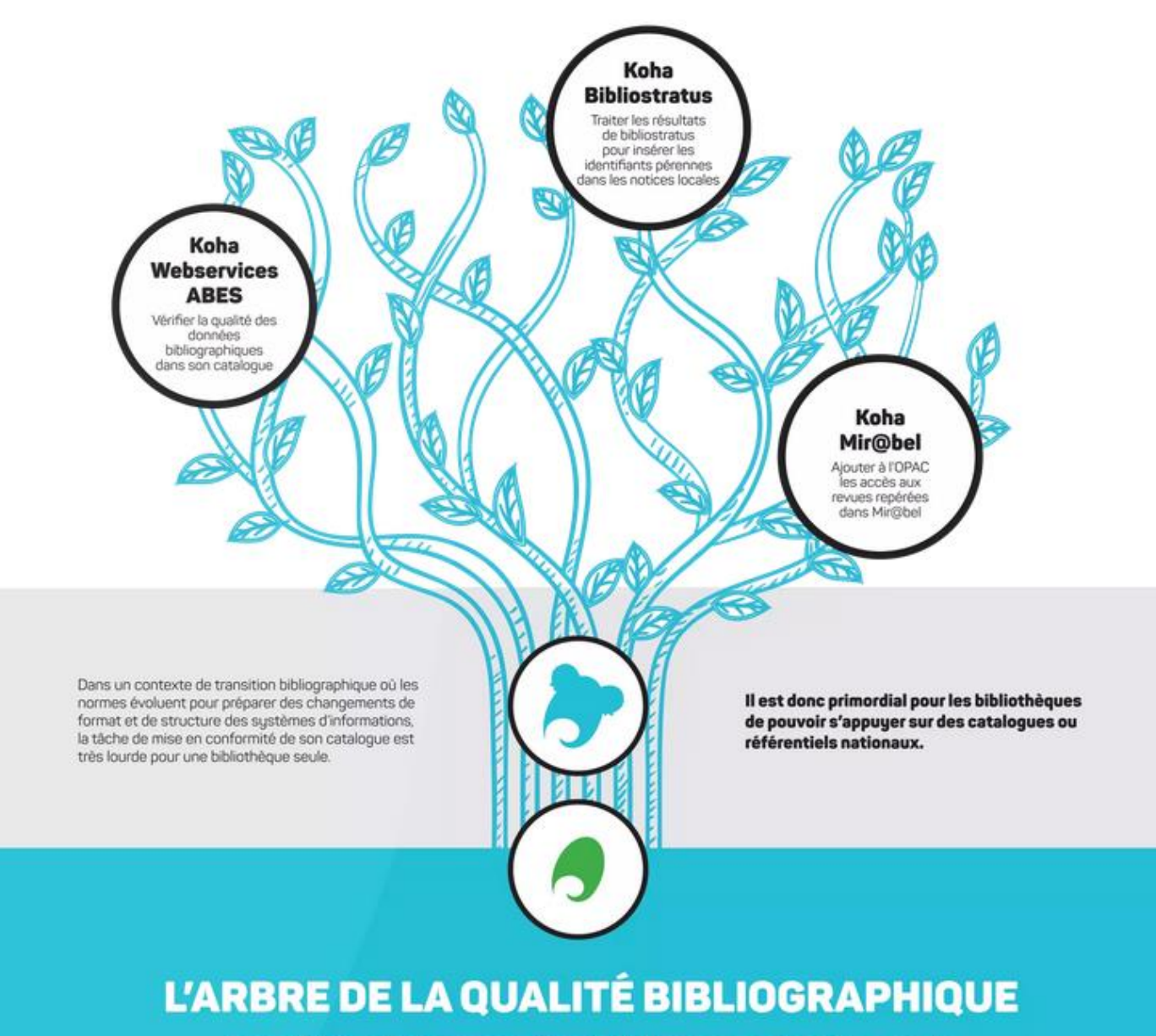

Les plugins Koha permettent d'aligner les données sur le SUDOC, d'utiliser les webservices de l'ABES pour vérifier la qualité des données de son catalogue et d'enrichir ses résultats avec la base de connaissances Mir@bel.

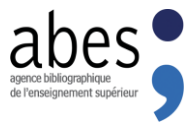

# Communauté GitHub Abes-ESR

### **GitHub de l'Abes**

Cette organisation GitHub regroupe les codes sources des applications développées par l'Abes. Depuis 2019, l'Abes publie tous ses nouveaux développements en open source.

Ce github regroupe aussi les codes sources des applications développées par les établissements des réseaux de l'Abes qui souhaitent les partager au niveau national à tout l'ESR :

- · Algoliens Web : interface web d'aide à la correction des liens, développé par le SCD Bordeaux 3
- . Ebooks vs Papier : identification des ISBN de monographies imprimées dans un fichier KBart, développée par le SCD Université de La Rochelle
- · Eplouribousse : conçue pour le dédoublonnage des périodiques, développée par le SCD Université de Strasbourg
- · KaliDoS : application web pour la vérification de la qualité de notices bibliographiques à l'aide d'un jeu de règles, développée par le SCD de l'UCBL
- · Plugin KohaLa-AbesWS : plugin permettant l'intégration des web services de l'Abes dans le SIBG Koha, développé par l'association KohaLa
- · Pydref : librairie Python pour l'interrogation d'IdRef, développée par l'équipe ScanR
- · Sudoc-PS Graph App : visualisation et exploration des sets d'unicas et de presse locale ancienne pour les membres du réseau Sudoc-PS, développée par le SCD Université Côte d'Azur
- · Sudoc Toolkit : interface pour faciliter l'utilisation des web services de l'Abes, développée par le SCD Université Côte d'Azur
- · Zotero Translators : intégration de Zotero sur le Sudoc, IdRef et Theses.fr co-développé par le SCD Bordeaux 3 et l'Abes

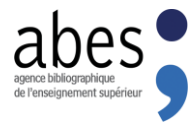

## Exemple : Nice

■ Sudoc Toolkit = autre interface utilisateur pour faire tourner certains web services de l'Abes sans être développeur

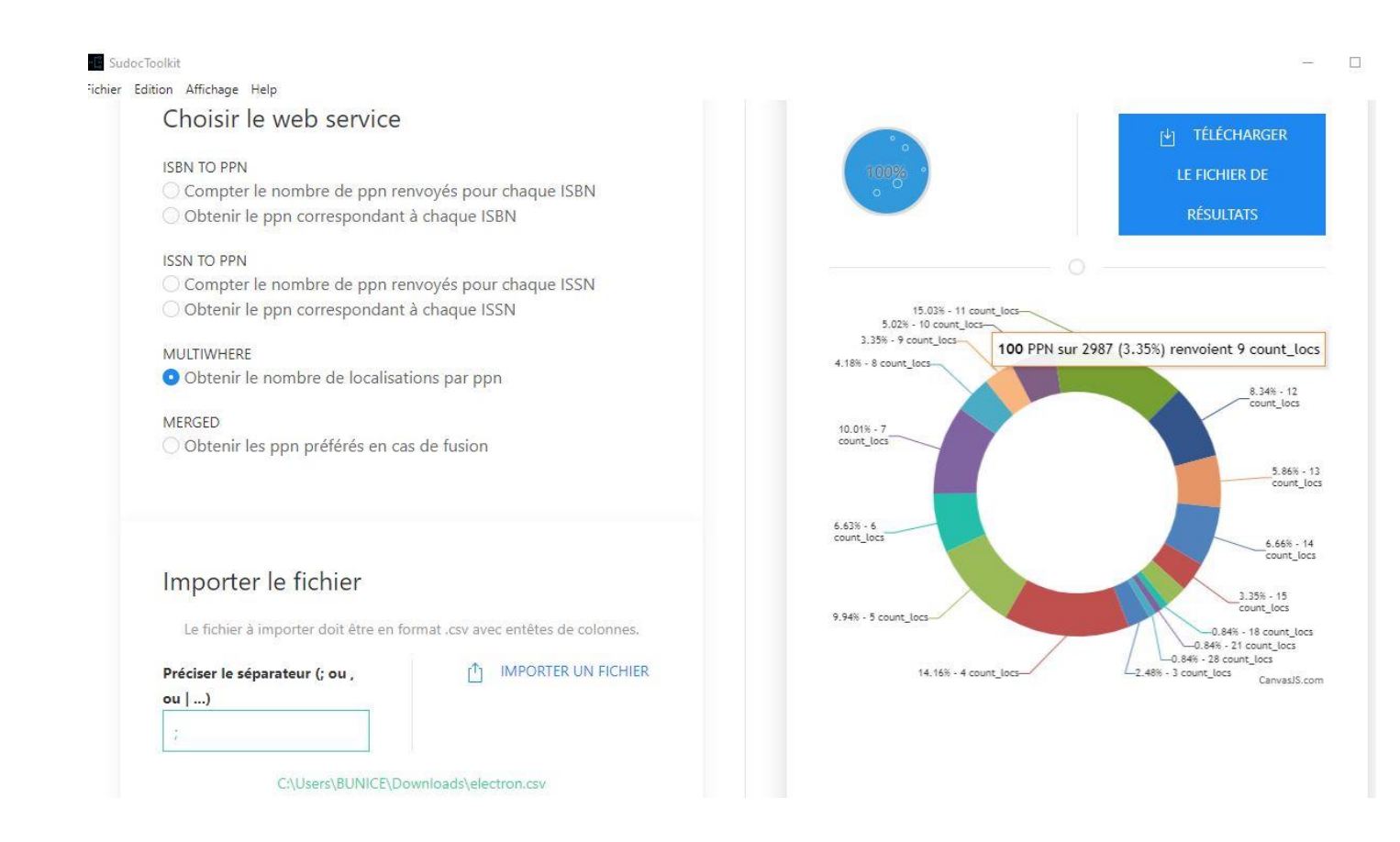

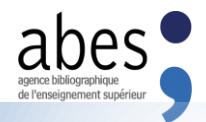

## Exemples de réappropriations : Bordeaux…

### **Université Bordeaux Montaigne** :

- Création d'un web service « **AlgoLiens web** » en 2020, pour faciliter l'organisation d'un chantier qualité d'ampleur + se concentrer sur les absences de liens dans les unicas de l'UBM et les notices créées par ce SCD
	- Interface également réutilisée par BIU Montpellier, SCD Lyon 1, SD Rennes 1, et Bib. Sainte-Barbe
- Usages d'Open Refine à partir des données livrées par les API Abes

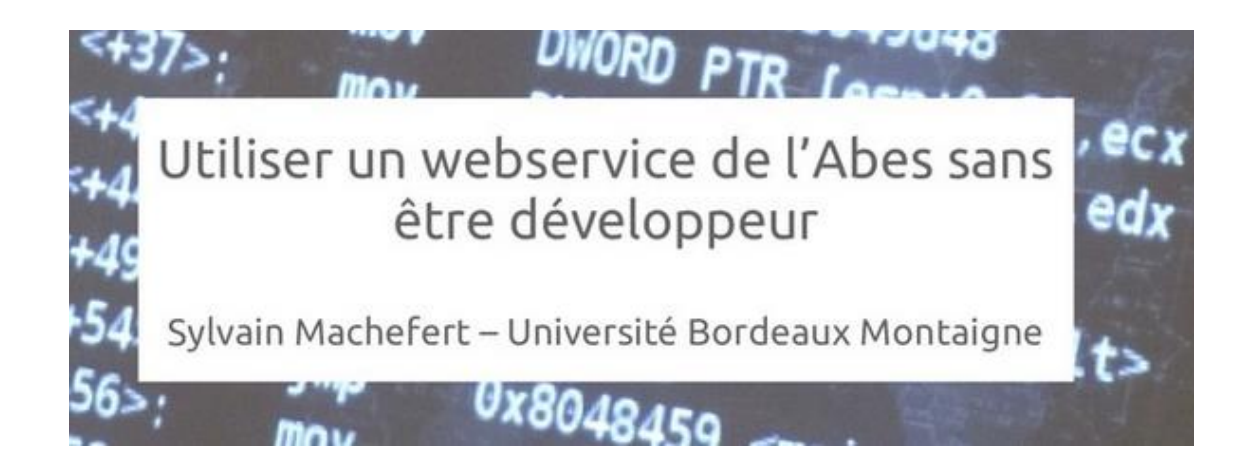

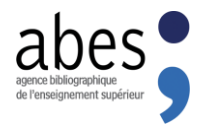

## Exemple : SCD Rennes

- API sont faites pour un dialogue entre machines
- Usages : exemple du désherbage avec API multiwhere
	- Usages "détournés" de type humain via des outils OpenRefine ou Excel
		- Formation : faut-il former les bib aux outils de type openrefine, omniscope, pour interagir avec des API car le besoin est fort ("bricolage")
	- Répondre à ce besoin par une IHM dédiée via intégration des API dans le SIGB
		- Primo : via un système d'extension CSS et JS
			- Réalisé par des informaticiens qui peuvent être en BU (question des liens avec clubs utilisateurs)
		- Koha : via plugin à développer ajoutant par exemple une IHM dédiée au désherbage
			- Réalisé par des informaticiens qui peuvent être un prestataire (avec spécification par bib) ou bien dans la DSI de l'université car Koha est open source (club utilisateurs)
	- Répondre à ce besoin par une IHM par l'intégration des API dans un outil réalisé par l'Abes
		- Réalisé par les informaticiens de l'Abes
	- Autre besoin des API pour intégrer identifiants dans le SI de l'université :
		- Exemple SI RH pour aligner les identifiants personnes et des besoins similaires existeraient pour le futur référentiel des structures
			- Réalisé par des informaticiens dans l'université ou dans des structures mutualisées comme AMUE

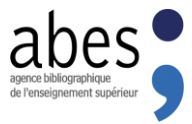

## *®* Plugin KohaLa Abes WS

Abes WS est un plugin Koha qui permet d'exploiter depuis Koha des services web de l'ABES. L'intégration à Koha de services web de l'ABES vise deux objectifs distincts et complémentaires :

- Contrôles rétrospectif Des listes d'anomalies de catalogage sont affichées. À partir de ces listes, des opérations de correction peuvent être lancées.
- · Enrichissement de l'affichage L'affichage des notices dans Koha est enrichies de données récupérées en temps réel à l'Abes.

Ce plugin a été conçu et développé lors d'un atelier Services web de l'Abes qui s'est tenu lors du Hackathon 2021 de l'association KohaLa des utilisateurs français de Koha.

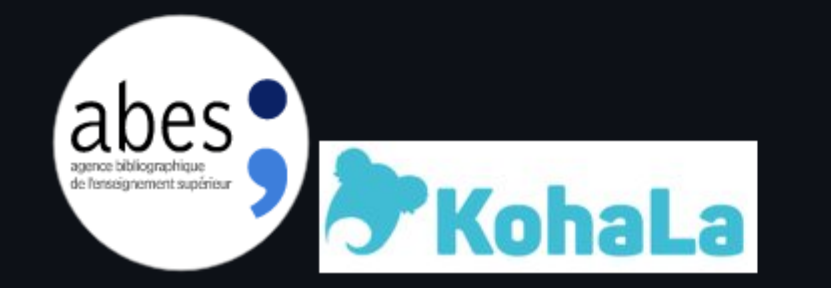

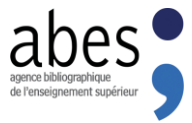

## **API Qualimarc**

Documentation QualiMarc, Outil d'analyse des notices bibliographiques du Sudoc

# Annexe 4 : Utiliser l'API de QualiMarc

### Différentes routes d'api

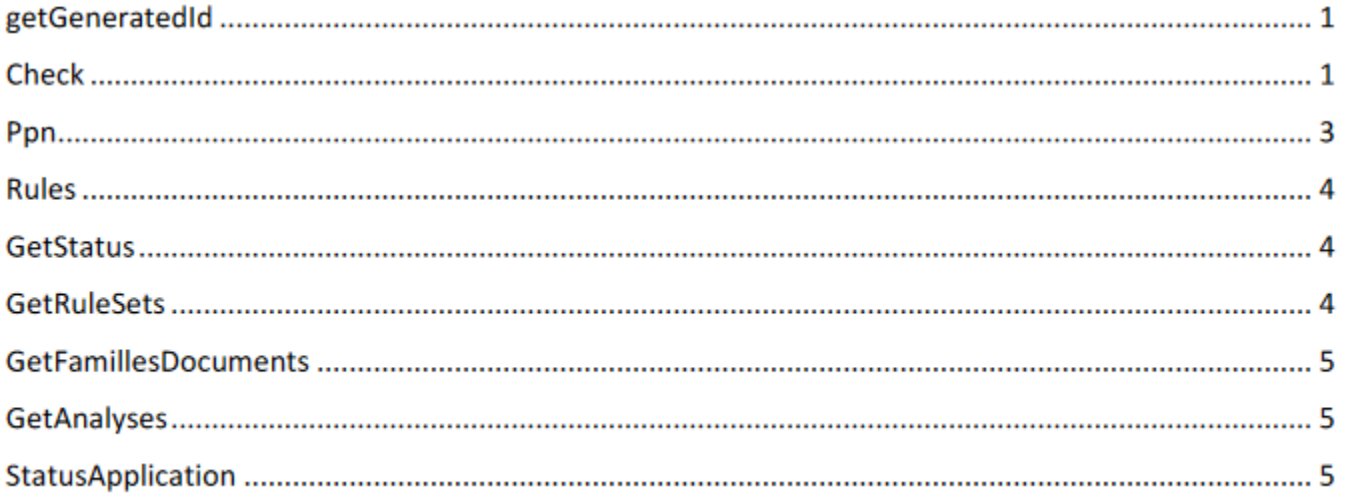

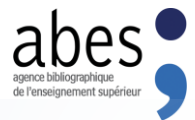

# Synchro doc élec Koha - Sudoc ?

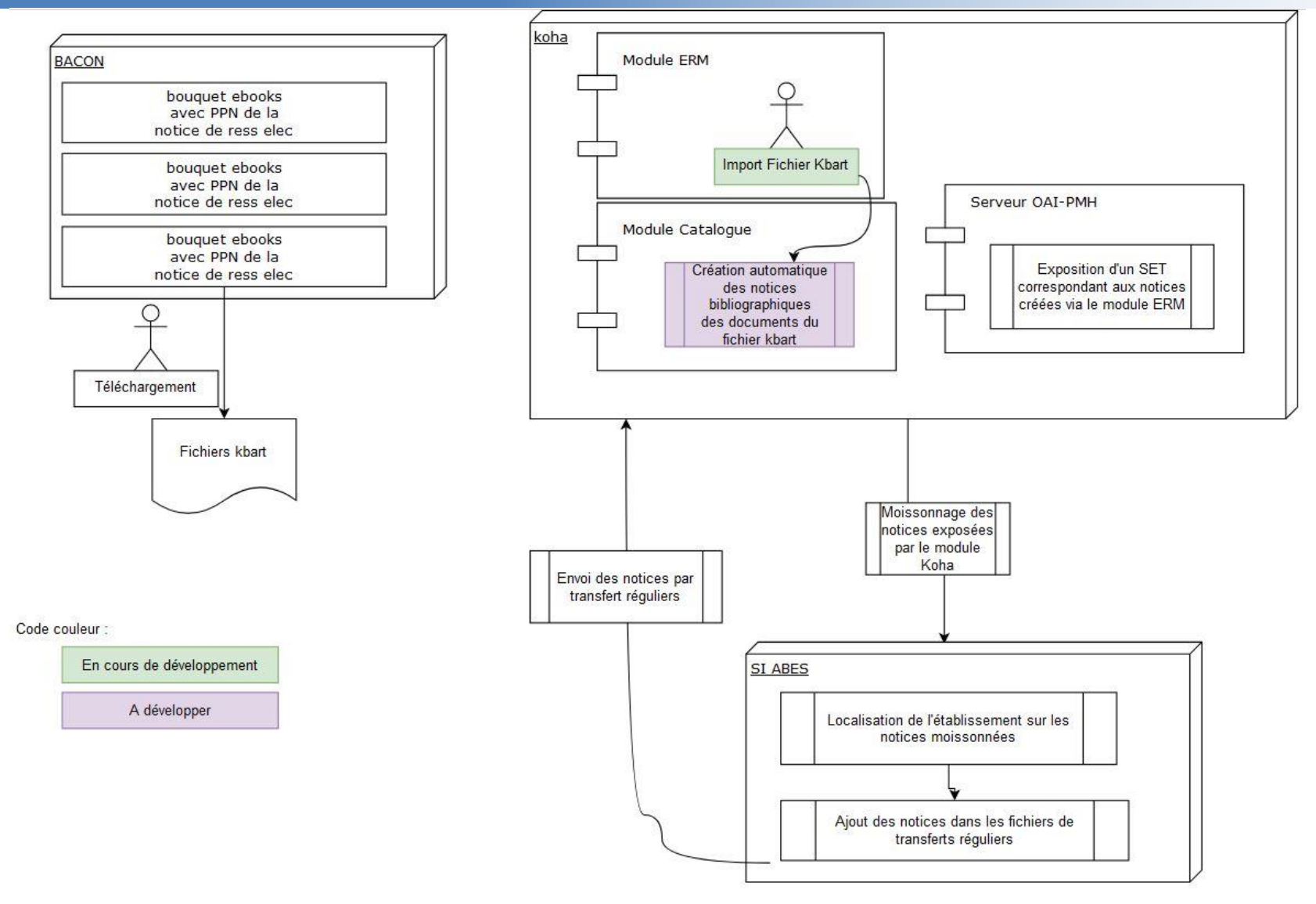